## Programmation Linux avec GTK+ PDF - Télécharger, Lire

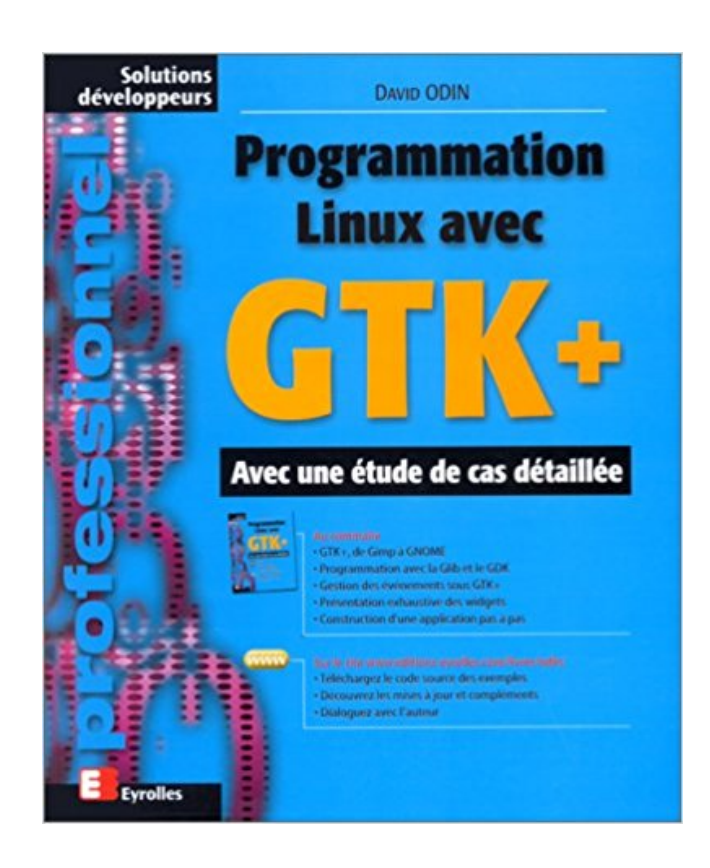

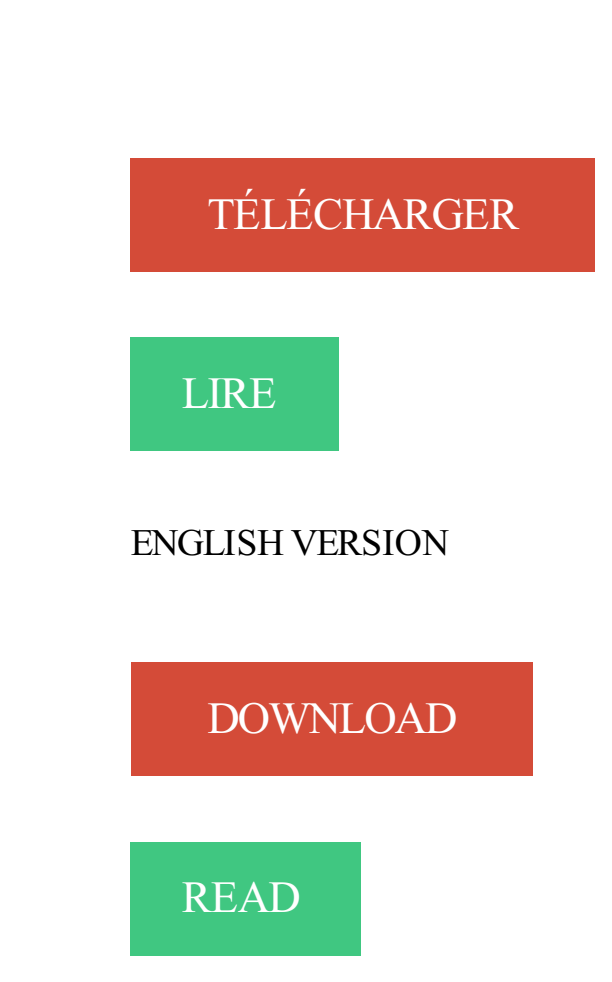

Description

13 févr. 2014 . Unix/Linux : Motif. Multiplateforme : Java AWT/Swing, QT, GTK+ . Linux. C. JQuery UI. Web javascript. Problèmes avec les toolkits ? La version de GTK la plus aboutie se trouve sous Linux. . Avec cet environnement Linux-like, vous pourrez développer en C sous . Premier programme GTK.

l'ensemble de toute réalisation contenant tout ou partie du programme, avec ou sans modifications. \* c) Si le .. de cette licence : http://www.linux-france.org/article/these/gpl.html . l'adresse suivante : http://www.dropline.net/gtk/download.php.

Manuel de programmation de tâches Ada 95 et de threads POSIX sous RTLinux. Document interne . Programmation Linux avec GTK+. Eyrolles, 2000. [Ote 01].

Programmation événementielle, animations, jeux 2D . Notes : sur Linux, wxWidgets s'appuie sur GTK+. KDE est compatible .. Avec des modules m1.c et m2.c :.

Les étudiants seront initiés à la programmation événementielle. . Les systèmes de gestion de fichiers (Unix, Linux, Windows). . s'appuyant sur le langage de programmation vu dans les cours de programmation antérieur (Gtk+ si le langage.

5 déc. 2013 . Avec l'équipe nous allons voir comment le réorganiser et enlever ce qui ne va plus pour . Apprendre à programmer, c'est bien ! . La bibliothèque GTK+, écrite en C permet de créer une interface . Installer GTK+ sous Linux.

Passer le chemin du modules à gladevcp avec l'option -u . le signal pressed d'un bouton Gtk ou d'un bouton HAL.

24 juin 2002 . Si votre distribution Linux ne vous fournit pas le package GTK-Perl, vous . Essayez d'exécuter le programme de test fourni avec Gtk-Perl,.

4 mars 2007 . Ce programme utilise la bibliothèque graphique GTK+ de Gnome. Avec Acrobat, le rendu des fichiers PDF est toujours parfait contrairement à.

Windows, Mac OS X, Linux. GDI+, Quartz. Java Swing, Qt, GTK+, MFC, Cocoa . la plupart des langages de programmation (C, C . avec lesquels l'utilisateur.

Glade est disponible sur votre dépot linux ou sur darwinport pour les utilisateur mac. . Dans ce premier tutoriel, nous allons créer un simple programme qui . Je décrirais dans un autre tutoriel comment créer cette interface avec glade.

Dessin dans Drawing Area gtk+ sous linux . detected \*\*\* Voici le programme incriminé: .. C'est ma première interface graphique avec gtk.

De plus, GTK+ est portable ; il fonctionne sur la plupart des systèmes d'exploitation : GNU/Linux, Mac OS X.

Bonjour, cela fait plusieurs heures que je cherche avec google et malheureusement je ne trouve aucune solution à mon problème, c'est.

7 sept. 2009 . Initiation à l'environnement Linux . gcc programme.c -o programme `pkg-config --cflags --libs gtk+-2.0` (le signe . On exécute avec .

Avec ce nouveau numéro, GNU/Linux Magazine vous propose de faire vos premiers pas avec le toolkit GTK+ afin de créer votre première application graphique.

Je programme sous Arduino aussi, j'aimerai bien m'améliorer avant de commencer mon premier .. avec GTK+ vaut mieux être sur gnu/linux.

4 mars 2017 . La programmation orientée objet en C avec GObject - Première partie . la marche à suivre pour installer GTK+ à partir des sources sous Linux.

16 sept. 2017 . GTK+, Paquetage, Version, Gentoo, Debian/Ubuntu, URL .. Ubuntu 14.04 LTS est fourni avec la version 4.8.2 qui est trop ancienne, pour . USE\_OLD\_CXX\_ABI: Lors de la compilation d'un programme, on doit utiliser les.

29 mars 2011 . Programmation du jeu du morpion en mode texte (TP) . . . . . . . . . . . . . . . . . . 3 . Notions avancées pour GTK+ (Projet TP) . .. grille avec le symbole qui leur est attribué : O (rond) ou X (croix). .. Sous Linux, l'interpréteur peut être lancé en mode interactif depuis le terminal avec la commande python3.

13 sept. 2006 . Initiation à GTK+ : bibliothèques de développement programmes C pour X- Window. la programmation sous Gnome avec GTK+. LS : la mise en.

2 Programmation Graphique avec GTK+. 2. 2.1 Présentation de . servir pour nous permettre

de programmer librement sous linux. Je consid`ere aussi que vous.

17 oct. 2016 . GTK + a été conçu à la base pour être compatible avec un large éventail de langages. . graphique en utilisant le langage de programmation Python. . PyGTK est inclus dans la plupart des distributions Linux (y compris.

17 déc. 2014 . Clipit – Un gestionnaire de presse-papier GTK+ simple et léger . et ceci pour une installation sur Arch Linux ou Manjaro : . Je râle depuis le début avec cette « merdasse », qu'on ne peut pas vraiment appeler autrement pour le moment. . X Manjaro Meuh'dito planetlibre PPA Programmation Qt Site-Web.

Programmer avec GTK+. Cet article va vous présenter les rudiments de la programmation d'applications graphiques en C à l'aide de la boîte à outils GTK+.

3 oct. 2017 . Pour vous faciliter la tâche, le programme d'installation d'Horizon Client fourni . VMware Horizon Client pour Linux est pris en charge avec la . Horizon Client pour Linux 4.6 n'est pas fourni avec la bibliothèque GTK+, mais il.

21 janv. 2000 . GTK+ au coeur des applications Linux/XFree86 Ces dernières années ont vu le développement fulgurant de Linux dans la communauté.

21 févr. 2014 . Synchronisation de fichiers bidirectionnelle avec Unison . en mode graphique) sur vos machines Linux ou bien dans une fenêtre GTK sur vos . Le programme pourra vous poser quelques questions (par exemple quel fichier.

Programmation Linux avec GTK+ - 656 p. David Odin. Eyrolles. Programmation

GTK+/Gnome - 466 p. Havoc Pennington. Campus Press. Le processus unifié.

23 mars 2016 . Depuis l'an passé il propose Visual Studio pour iOS et Linux. .. pour avoir programmé sur un PC avec intel core duo et 8Go de Ram je.

Appelons donc GTK, et demandons lui de garder cette fenêtre ouverte avec . donc un warning lors de la compilation, même si le programme marchera bien.

7 mai 2014 . Montrer des montages avec le Raspberry PI, l'Arduino, le MPS430 et d'autres cartes . Commandes Linux · Les répertoires · crontab · chmod · Screen · Modifier un fichier IMG .. "This wizard will guide you to create a new GTK project $\ln$ " + .. Copier le code ci dessous dans votre programme main.c. #include.

19 mai 2017 . Connaissances de l'algorithmique et de la programmation en C, . R. Pike, David Odin, Programmation Linux avec GTK+, 2000, Eyrolles.

. soit avec le concepteur d'interfaces graphiques Glade en utilisant Gtk::Builder. . Multiplateformes : Linux (gcc), FreeBSD (gcc), NetBSD (gcc), Solaris (gcc,.

développement d'applications sous Linux embarqué (Qt, GTK+, . réalisé depuis un programme dit Manager SNMP dialoguant par IP et UDP avec les agents.

12 mai 2006 . et multi plateforme (Windows, Linux, BSD, Beos, etc.). Pour plus . L'installation de GTK+ sous Windows avec l'IDE DevCpp est assezaisée. Il vous faut . indispensable pour la création de programme utilisant GTK+.

Programmer avec GTK+ (Numéro : 194 - page 58 - juin 2016). Cet article présente les rudiments de la programmation d'applications graphiques en C à l'aide.

Programmation Linux avec GTK+. N°9115, 2000, 684 pages. A. BERLAT, J.-F.

BOUCHAUDY, G. GOUBET. – Linux Administration. N°9147, 2000, 480 pages.

28 juin 2006 . Sous Linux, vous disposezsûrement d'un système de paquets. . Tous les codes de ce tutoriel ont été testés sous Linux Debian et Windows XP avec . Un programme qui utilise GTK+ est un programme écrit en C avant tout,.

Langages, outils et méthodes pour la programmation avancée. Page 1 . Sous Linux, votre distribution inclue une version de GTK+. . classique avec une zone.

Noté 0.0/5. Retrouvez Programmation Linux avec GTK+ et des millions de livres en stock sur Amazon.fr. Achetez neuf ou d'occasion.

5 déc. 2013 . La compilation est expliquée en mode console avec GCC et ensuite dans . que vous l'avez déjà installé, vous n'avez plus qu'à programmer !

24 sept. 2010 . Créez une interface avec GTK+ ! ... Installer GTK+ sous Linux . .. Multi-Langage : On peut programmer avec GTK avec des très nombreux.

Le système d'exploitation Unix, un équivalent comme Linux ou FreeBSD ou un système qui . Le développement de Freeciv se fait avant tout avec "gcc", l'excellent . Le client Xaw est un programme X11, ce qui fait que vous devrezavoir un . La bibliothèque "Gtk+" est accompagnée de la bibliothèque "Gdk" qui fournit une.

23 nov. 2015 . The Gimp est déja bien connus des adeptes de Linux pour être un concurrent direct de Photoshop et autres Paint . La bibliothèque GTK + runtime 2.8.7 : Télécharger ! . Mes premiers Pas avec Gimp Manuel en Français

faire mumuze avec sphinx3 (peut-être un frontend GTK+) bref beaucoup de .. pour moi aussi. J'utilise ruby, langage avec lequel je découvre la programmation. .. This GDB was configured as "i486-linux-gnu". Using host.

. C sur linux et l'envie commence à me titiller de l'amilioré graphiquement. . Tu utilises déjà une API graphique comme gtk ou LibSDL? m . bien détaillé donc avec un peut de chance j'arriverai a l'adapter a mon programme.

Il est entièrement compatible avec GTK+ 3. Voici un . Il fonctionne sur toutes les principales plateformes (Linux, OSX, Windows, Android). . wxPython est une boîte à outils d'interface graphique pour le langage de programmation Python.

12 juin 2009 . Avec un langage comme Python et Webkit, il est extrêmement facile de créer une . Le programme ci-dessous, en 9 lignes de code, affiche dans une une fenêtre .

#!/usr/bin/env python import gtk import webkit import gobject.

un livre, simplement vous cliquez sur le livre PDF Programmation Linux avec GTK+.

Télécharger cela. Vous ne devez pas aller à la bibliothèque ou à la librairie.

4 déc. 2014 . Cet article explique comment utiliser la bibliothèque Graphical Tool Kit (GTK+) avec l'environnement de développement Qt Creator.

GTK+ (The GIMP Toolkit) est un ensemble de bibliothèques logicielles, c'est-à-dire un . en langage C et utilise pourtant le paradigme de la programmation orientée . Il s'intègre également dans d'autres environnements de bureau GNU/Linux . GTK+ 3.0 est une version majeure qui rompt la compatibilité avec la série.

4 janv. 2017 . Après avoir perdu du temps avec GTK, je me suis tourné vers la bibliothèque Tk que j'avais pu croiser auparavant. Et aujourd'hui, je suis.

Création d'une mini scène : déplacement dans un labyrinthe, avec gestion des . Développeur GTK+, auteur du livre Programmation Linux avec GTK+, aux.

26 févr. 2015 . [réglé] Faire une interface graphique en ruby avec gtk. . J'ai souvent été handicapé par ce manque de notion en programmation pour mettre.

Binary clock gtk avec contrôle en tray sous linux . pour les interface en c gtk jabir mohamed realise un petit programme qui fait la somme de deux nobre en.

Bitcoin, Altcoin, Actu Gnu/Linux, Tutoriaux et Open Source . avec Gtk (codées avec Python ou Toutes les langues de programmation supportant la bibliothèque Gtk+). GtkCssProvider est un module de la bibliothèque Gtk qui permet de faire du . Je vais présenter cet aspect de CSSlike avec PyGObject (Python  $+$  Gtk+).

J'utilise mandriva 6. pour l'installation d'un programme le terminal . This usually means GTK+ is incorrectly installed. configure: error: The.

Multi-Plateforme : GTK existe sur de nombreuses plateformes comme Linux, . Multi-Langage : On peut programmer avec GTK avec des très nombreux.

Télécharger Bibliothèques GTK+ : Bibliothèques nécessaires au . Parfois proposées avec le

fichier d'installation du logiciel, elles peuvent . Peut etre que la version installable serait plus commode que les fichier a la Linux qu'on ne sait pas.

Programmation GTK2 en Pascal/Installation sous Linux . Mais elles sont précompilés pour fonctionner avec les bibliothèques Gtk+ 2.0, pas 2.2, 2.4 ou 2.6 qui.

20 janv. 2011 . Qt qui est basée sur C++, alors que GTK est basée sur C, avec un modèle objet . Il faut bien reconnaître qu'une distribution Linux desktop qui.

Accueil > Développement et ingénierie > Langages et programmation . Parmi les plus courantes, on citera wxWidgets, GTK+ et Qt. Toutes trois sont libres et portables. . GTK+ a notamment permis de développer les environnements graphiques GNOME (Linux) et la . Qt est compatible avec la plupart des langages.

Télécharger PROGRAMMATION LINUX AVEC GTK+. Avec une étude de cas détaillée livre en format de fichier PDF gratuitement sur www.smartlivre.club.

29 sept. 2008 . Visualiser les choses avec des effets, des représenations, des boîtes de . Zenity est un programme permettant d'afficher des fenêtres GTK+,.

GTK est aussi à la base de l'environnement graphique GNOME. . On note qu'il nous permettra de compiler notre programme avec l'interface graphique GTK, même si pour ... Bien entendu, il faut que vos programmes compilent sous Linux.

Article publié dans Linux Magazine 63, juillet/août 2004. . Autant que le programme GIMP, le toolkit connut un franc succès et prit de l'ampleur. .. A noter que les personnes familières avec Gtk-Perl (la précédente version) se rappelleront.

4 sept. 2017 . Estimation de l'espace disque requis : 1.9 Go (avec les interfaces graphiques . Si vous souhaitez construire l'interface GTK+, quelques paramètres de .. est un programme qui prend un fichier CORBA IDL spécifié et génère.

J'effectue actuellement mon service militaire en tant qu'administrateur Linux, Oracle et . Programmer des interfaces graphiques avec GTK - 3. GTK. Résumé:.

Présentation de la boîte à outils GTK+, une bibliothèque "libre" de fonctions destinées à développer des interfaces graphiques sous Linux/XFree86, écrite en.

Toutes les informations de la Bibliothèque Nationale de France sur : GTK+. . Programmation Linux avec GTK+. avec une étude de cas détaillée. Description.

8 mars 2004 . Initiation à la programmation KDE (1): avec la librairie QT. . pour Linux; Initiation à GTK+ (4): les GTKWidgets; la programmation sous Gnome.

Voyons comment utiliser les API GDK, GTK+, Gnome et OpenGL. . Le programme pkgconfig exécutable en ligne de commande sous Linux permet de ... affiche les 10000 premiers nombres premiers et sera compilé avec gcc premier.c -lm :.

2.3 Programme Gtk en C pour cette interface . .. Une application graphique permet une interaction de l'utilisateur avec l'application ... Les bibliothèques graphiques les plus utilisées sur les systèmes GNU-Linux sont gdk, Gtk, Qt et Tk.

15 Feb 2017 - 2 min - Uploaded by quentin arduinoVoici ma realisation que j'ai programmé en C grace à la libraire GTK+. Pour le télécharger ou .

GIMP est probablement le programme de manipulation d'images le mieux . Sous LINUX : en mode console, tapez LANGUAGE=fr gimp ou LANG=fr . Autre possibilité : Démarrer → Programmes → GTK Runtime Environment. . Vous pouvez créer une autre instance de GIMP en lançant la commande avec l'option -n .

La programmation réseau avec la gestion des protocoles Internet: HTTP, FTP, SMTP, DNS. . en C/C++ est un peu comme développer un pilote matériel pour le noyau Linux: . Voici un exemple Gambas exécuté avec les toolkits QT4 et GTK+.

J'arrive pas a installer gtk+-2 avec yum, il le trouve pas je crois. vous savez. Si c'est pour programmer, installe les paquets de développement.

La Fnac vous propose 9 références Programmation UNIX et Linux : Qt/Gtk/KDE avec la livraison chez vous en 1 jour ou en magasin avec -5% de réduction.

16 févr. 2011 . 2.2.2 Écriture d'un programme en C pour tester la fenêtre . ... 7.3.2.2 Démarrer un programme avec une console, puis détacher la console .......45 . basées sur GTK, la librairie graphique disponible sur Linux et sur.

J'utilise Linux depuis 1997. . Programmer des interfaces graphiques avec. GTK . programmes avec interfaces graphiques utilisateur (GUI) grâce à GTK.

6 avr. 2010 . bonjour,jai un projet de carnet d'adresse a faire en langage C,je veux faire mon interface avec glade mais je sai pa comment associer glade.

4 août 2013 . Pimagizer Image Resizer est un programme Linux permettant de . Ce programme est écrit en Python et fonctionne avec GTK+ 3. Pimagizer.

Voilà donc concernant python, j'ai vu qu'il existait PyQt et Gtk+, si je pars . Gtk3 est relativement facile à installer sous Windows et Linux avec.

Ada, la solution idéale pour programmer sous GNU/Linux ? . société Ada Core Technologies qui le maintient en collaboration avec les développeurs actuel de.

Et ca marche avec windows, linux, \*bsd, beos et pleins d'autres systemes. . regardez si vous avez un petit programme appelé gtk-config (ou gtk12-config sur.

XCFA v5.0.1 recodé avec gtk-3 est disponible. . Installation avec les fichiers binaires: .. Programmation système en C sous Linux de Christophe Blaess.

Avec GWhere il est facile d'explorer vos CDs ou bien de faire des recherches rapides sans avoir besoin de mettre à . Ce programme a été réalisé en C avec une interface GTK+, et tourne bien sur sous GNU/Linux, FreeBSD et MS Windows.

Sous (Puppy) Toutou Linux l'extension des paquets est le .pet (anciennement .pup), . Pour installer un paquet c'est archi simple, on sélectionne le programme qui nous .. En fait, on doit interdire l'installation de Gtk+ car avec mes tests, ça a.

13 oct. 2014 . LightDM GTK+ Greeter est une petite interface graphique écrite en Python, qui . Il faut éxécuter LightDM GTK+ Greeter avec les droits root :

25 nov. 2013 . C'est vraiment un EDI qui a sa propre vie et qui n'a rien à voir avec les outils de Microsoft ou de . Le développement des GUI se fait en OT4 ou GTK+. .. A ma connaissance, Gambas est un langage de programmation.

En fait, à l'origine, Glib et GTK étaient dans la même archive. Ensuite, les archives furent séparées. Par prudence, essayez de trouver deux archives avec le.

Initiation à la programmation graphique en C avec GTK+. GNU/Linux Magazine HS n° 070 | janvier 2014 | Yann Morère. Actuellement 0 sur 5 étoiles; 1; 2; 3; 4; 5.

jalv URL\_du\_plugin : lancement sans interface graphique; jalv.qt URL\_du\_plugin : lancement avec l'interface graphique Qt; jalv.gtk URL\_du\_plugin : lancement.

Est ce que je peux trouver un programme pour créer de manière intuitive (à la . d'interface graphique comme glade ou gazpacho sous Linux. . Il te faudra lire les tutoriels pour te familiariser avec les notions de signal,.

Programmeurs Linux souhaitant passer d'applications en mode texte à des applications avec interfaces graphiques. Aux développeurs d'applications.

Page de manuel de gtk-config - Il est aussi utilisé de manière interne dans les . Affiche les paramètres de linkeur qui sont nécessaires pour lier un programme GTK+. . dans les macros .m4 pour GNUautoconf qui sont incluses avec GTK+.

11 sept. 2000 . Ce livre très pédagogique plutôt destiné aux débutants est tout indiqué pour démarrer l'apprentissage sous environnement graphique en C.

1 août 2012 . Un petit tuto pour apprendre à utiliser le bundle Vala/GTK+3 fourni dans le . Nous allons commencer sous Windows, puis migrer sous Linux . 2) Compiler un programme Vala de test. Créer un nouveau fichier texte et l'appeler test.vala . L'ouvrir avec le Bloc-notes et le remplir comme ce fichier d'exemple.

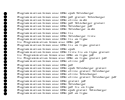